$<<$   $>>$ 

 $<<$  the set of the set of the set of the set of the  $>>$ 

- 13 ISBN 9787121143601
- 10 ISBN 7121143607

出版时间:2011-9

页数:235

PDF

更多资源请访问:http://www.tushu007.com

 $,$  tushu007.com

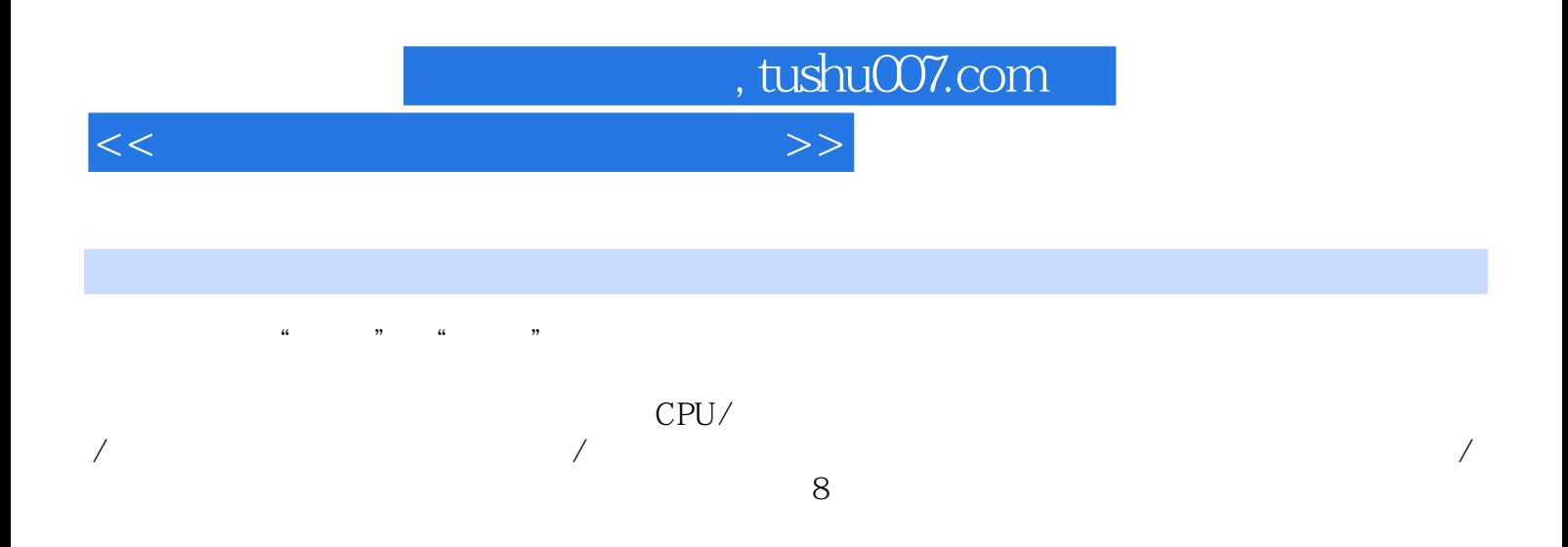

 $,$  tushu007.com

 $<<$  the set of the set of the set of the set of the set of the set of the set of the set of the set of the set of the set of the set of the set of the set of the set of the set of the set of the set of the set of the set

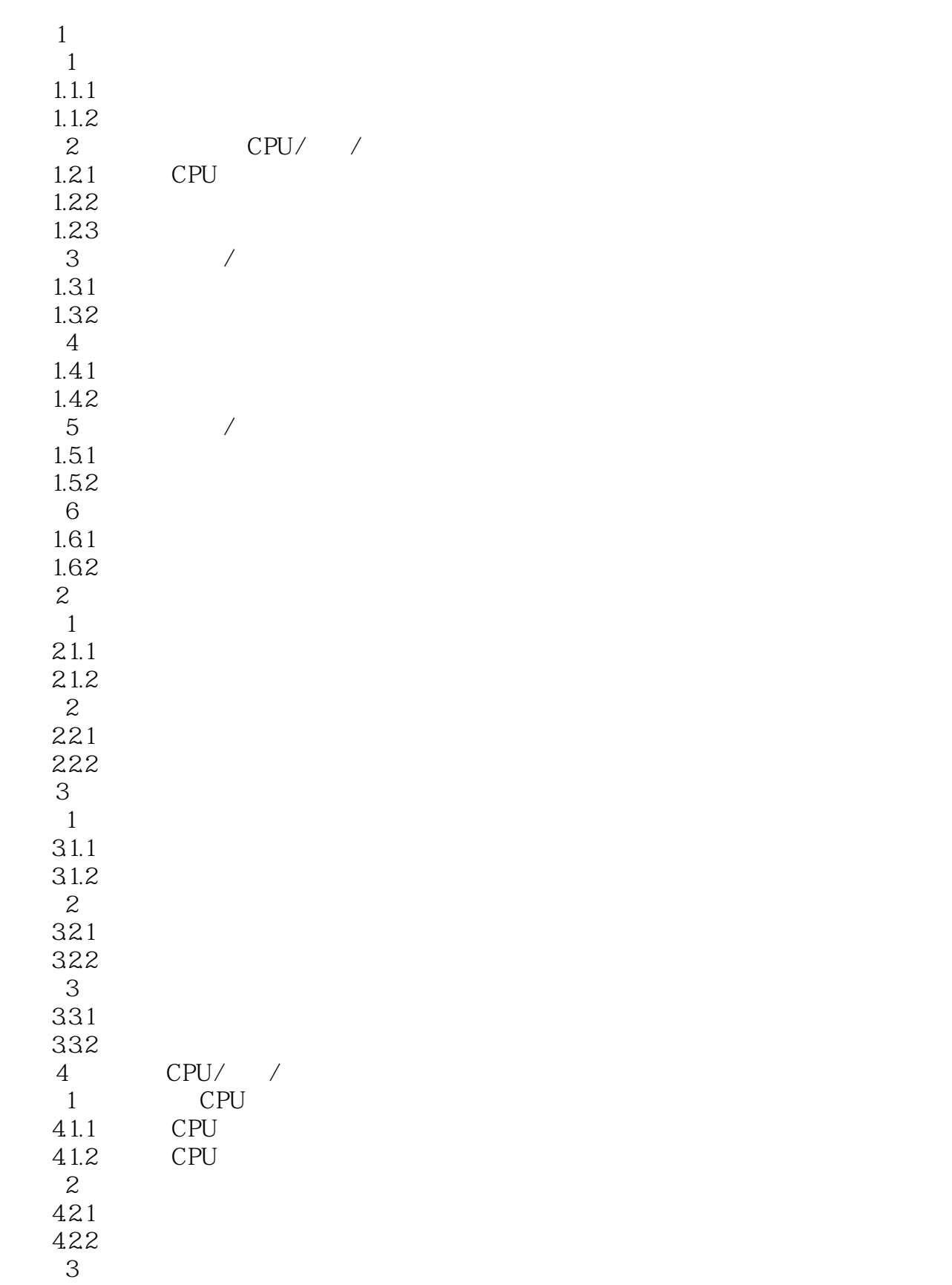

## $,$  tushu007.com

## $<<$  the set of the set of the set of the set of the  $>>$

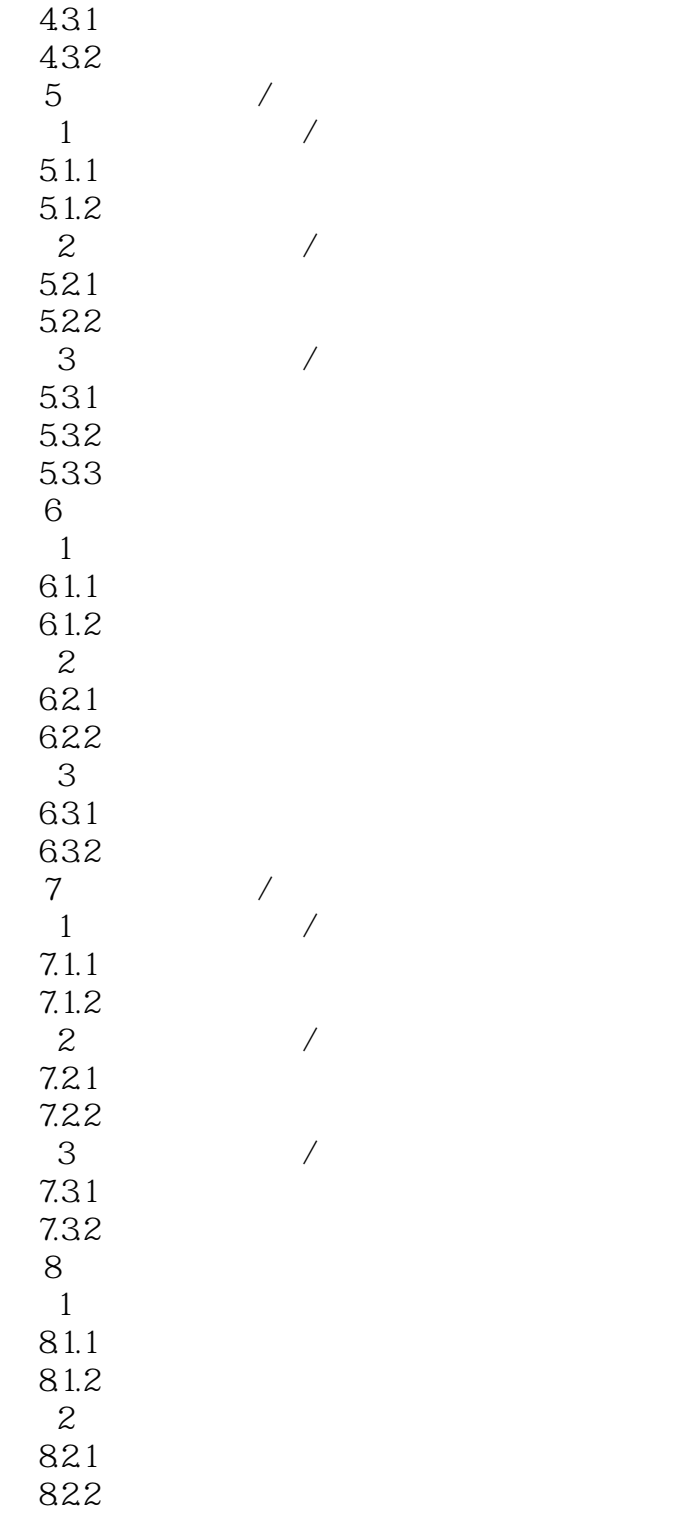

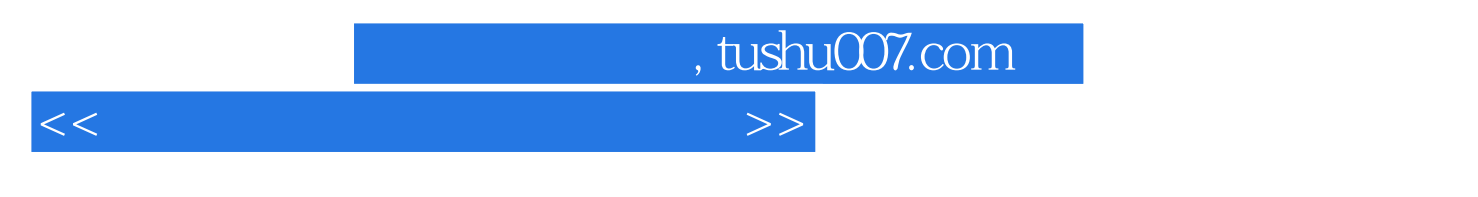

## $5$  $80 \times 600$   $85Hz$ ,  $3D$   $60Hz$  $800 \times 600$  a  $2D$   $3D$  $3D$  $\frac{a}{\pm}$  , and  $\frac{a}{\pm}$  , and  $\frac{a}{\pm}$  , and  $\frac{a}{\pm}$  , and  $\frac{a}{\pm}$  , and  $\frac{a}{\pm}$ watchering" and "watchering" watchering" was "Directx" watchering "Directx" "Directx" "Directx" "Directx" " 断工具"窗口中单击"其他帮助",进入"其他帮助"页,单击"替代"按钮,在出现的"替

mectDraw and the contract of the state of the S5Hz  $\,$   $\,$  75Hz  $\,$  85Hz "确定"按钮并退出。

 $6$ 

AWARD BIOS

……

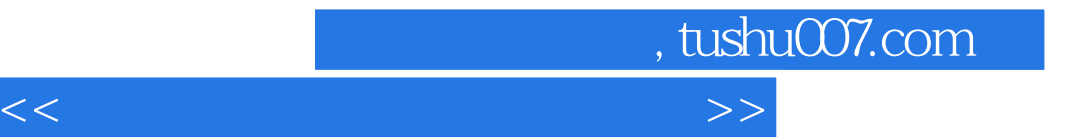

本站所提供下载的PDF图书仅提供预览和简介,请支持正版图书。

更多资源请访问:http://www.tushu007.com